<sup>Документ подисан подговорению й подпись и и выс<mark>шего образования российской федерации</mark></sup> Дата подписания: 28.**Федеральное государственн</mark>ое автономное образовательное учреждение высшего образования** Информация о владельце: ФИО: Исаев Игорь Магомедович Должность: Проректор по безопасности и общим вопросам Уникальный программный ключ:

d7a26b9e8ca85e9<del>8e</del>5de2eb454b4659d061f249<br>d7a26b9e8ca85e9**8ec3de2eb454b4659d061f249** 

## Рабочая программа дисциплины (модуля)

# **Информатика**

Закреплена за подразделением Кафедра инженерной кибернетики

Направление подготовки 15.03.02 ТЕХНОЛОГИЧЕСКИЕ МАШИНЫ И ОБОРУДОВАНИЕ

Профиль

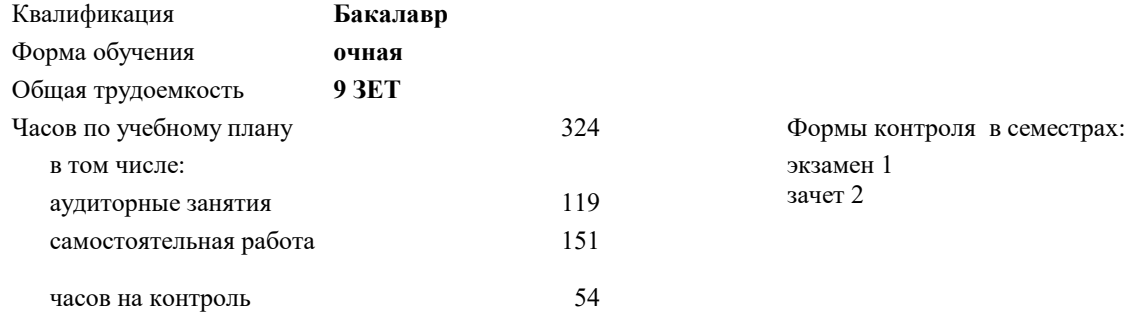

#### **Распределение часов дисциплины по семестрам**

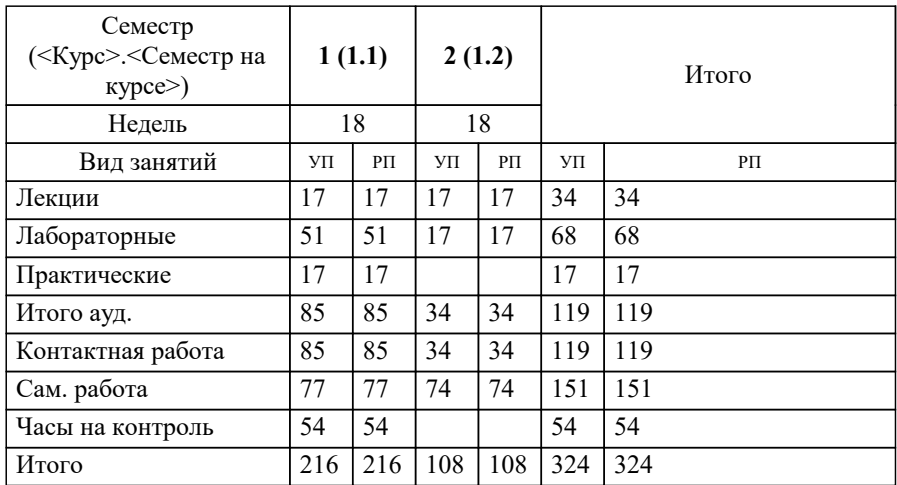

Программу составил(и): *к.э.н., Доцент, Кружкова Г.В.;ст.преп., Исаева М.В.*

Рабочая программа

#### **Информатика**

Разработана в соответствии с ОС ВО:

Самостоятельно устанавливаемый образовательный стандарт высшего образования - бакалавриат Федеральное государственное автономное образовательное учреждение высшего образования «Национальный исследовательский технологический университет «МИСиС» по направлению подготовки 15.03.02 ТЕХНОЛОГИЧЕСКИЕ МАШИНЫ И ОБОРУДОВАНИЕ (приказ от 25.11.2021 г. № 456 о.в.)

#### Составлена на основании учебного плана:

15.03.02 ТЕХНОЛОГИЧЕСКИЕ МАШИНЫ И ОБОРУДОВАНИЕ, 15.03.02-БТМО-22.plx , утвержденного Ученым советом ФГАОУ ВО НИТУ "МИСиС" в составе соответствующей ОПОП ВО 22.09.2022, протокол № 8-22

Утверждена в составе ОПОП ВО:

15.03.02 ТЕХНОЛОГИЧЕСКИЕ МАШИНЫ И ОБОРУДОВАНИЕ, , утвержденной Ученым советом ФГАОУ ВО НИТУ "МИСиС" 22.09.2022, протокол № 8-22

**Кафедра инженерной кибернетики** Рабочая программа одобрена на заседании

Протокол от 23.06.2021 г., №11

Руководитель подразделения Ефимов А.Р.

#### **1. ЦЕЛИ ОСВОЕНИЯ**

1.1 Цели освоения дисциплины – научить использованию разнообразных возможностей компьютера в процессе обучения и в дальнейшей профессиональной деятельности, сформировать навыки применения пакетов прикладных программ и разработки алгоритмов и приложений на базе объектно-ориентированного подхода с использованием современных технологий разработки программ и технологий отладки и тестирования программ, а также выбора способа представления данных, создания и использования методов, структур и классов в их взаимодействии.

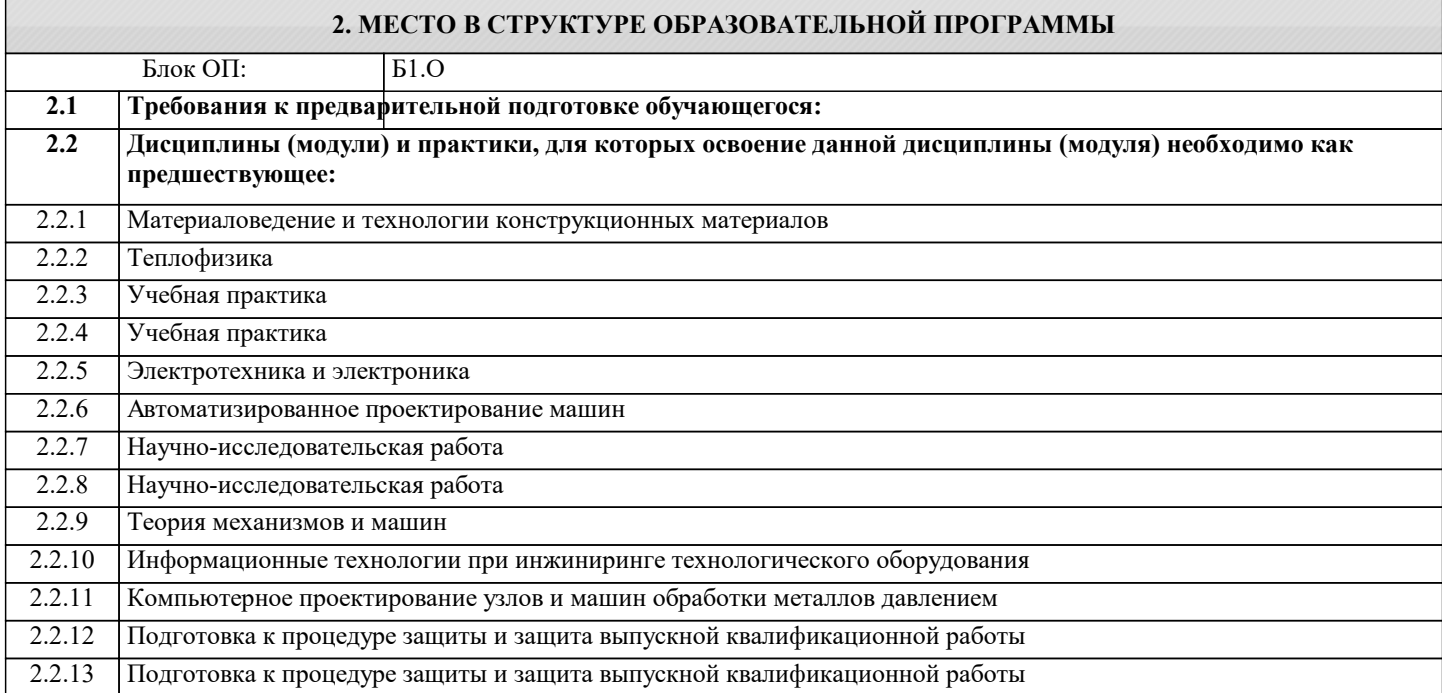

#### **3. РЕЗУЛЬТАТЫ ОБУЧЕНИЯ ПО ДИСЦИПЛИНЕ, СООТНЕСЕННЫЕ С ФОРМИРУЕМЫМИ КОМПЕТЕНЦИЯМИ**

**ОПК-4: Способен понимать принципы работы современных информационных технологий и использовать их для решения задач профессиональной деятельности**

**Знать:**

ОПК-4-З1 основные структуры данных и методы их обработки

принципы алгоритмического подхода к решению задач, свойства алгоритма, типовые структуры алгоритма

**ОПК-6: Способен решать стандартные задачи профессиональной деятельности на основе информационной и библиографической культуры с применением информационно-коммуникационных технологий**

**Знать:**

ОПК-6-З1 назначение, функции и основные элементы операционной системы Microsoft Windows; организация файловой структуры, принципы организации стандартных приложений Windows

основные функциональные возможности пакетов прикладных программ для работы с электронными документами (Microsoft Excel, Word), проведения расчетов (Microsoft Excel, MathCad)

**ОПК-14: Способен разрабатывать алгоритмы и компьютерные программы, пригодные для практического применения**

**Знать:**

ОПК-14-З1 общие принципы построения алгоритмов; систему представления чисел в памяти компьютера.

**УК-1: Способен осуществлять поиск, критический анализ и синтез информации, умение анализировать процессы и системы с использованием соответствующих аналитических, вычислительных и экспериментальных методов, применять системный подход для решения поставленных задач**

**Знать:**

УК-1-З1 общие принципы обработки информации

каналы распространения вредоносного программного обеспечения, способы и средства защиты информации;

классификация современных языков программирования

принципы работы и возможности почтовых и коммуникационных сервисов

**ОПК-2: Способен применять основные методы, способы и средства получения, хранения, переработки информации при решении задач профессиональной деятельности**

**Знать:**

ОПК-2-З1 основы языка C#: описание типов, операторы для реализации типовых структур алгоритма

алгоритмы обработки структурированных типов данных: (массивов)

способы оформления метода и вызова метода, а также способы передачи параметров

основные структуры данных и методы их обработки

способы оформления метода и вызова метода, а также способы передачи параметров

основные понятия объектно-ориентированного программирования: классы, объекты, события и т.п.

базовые численные методы решения инженерных задач

#### **ОПК-14: Способен разрабатывать алгоритмы и компьютерные программы, пригодные для практического применения**

**Уметь:**

ОПК-14-У1 осуществлять программную реализацию базовых численных методов

описывать структуры и классы, включая в качестве их членов конструкторы, поля, методы и др., создавать

соответствующие объекты и обеспечивать взаимодействие между ними

отлаживать и выполнять программы с использованием платформы .NET Framework, использовать различные элементы управления для визуализации выполнения программы

использовать поисковые системы для поиска профессиональной информации

**ОПК-6: Способен решать стандартные задачи профессиональной деятельности на основе информационной и библиографической культуры с применением информационно-коммуникационных технологий**

**Уметь:**

ОПК-6-У1 оформлять документы в Word, выполнять расчеты в Excel и MathCad

**ОПК-2: Способен применять основные методы, способы и средства получения, хранения, переработки информации при решении задач профессиональной деятельности**

**Уметь:**

ОПК-2-У1 проводить разработку и анализ алгоритмов; программировать алгоритм, используя средства языка высокого уровня C#;

составлять и реализовывать программы на базе структурного подхода с использованием типовых структур алгоритмов и их сочетаний

оформлять методы для решения отдельных подзадач

**ОПК-14: Способен разрабатывать алгоритмы и компьютерные программы, пригодные для практического применения**

**Владеть:**

ОПК-14-В1 навыками разработки программ с использованием объектно-ориентированного подхода, навыками конструирования типов (классы, структуры), оформления методов, работы с файлами данных и использования экранных форм для визуализации выполнения программы

**ОПК-2: Способен применять основные методы, способы и средства получения, хранения, переработки информации при решении задач профессиональной деятельности**

**Владеть:**

ОПК-2-В1 навыками использования и модификации типовых алгоритмов применительно к решению конкретных задач; навыками обмена информацией и данными через почтовые и коммуникационные сервисы

способностью формализовать прикладную задачу, выбрать для нее подходящие структуры данных и алгоритмы обработки

**ОПК-6: Способен решать стандартные задачи профессиональной деятельности на основе информационной и библиографической культуры с применением информационно-коммуникационных технологий**

**Владеть:**

ОПК-6-В1 навыками подготовки, редактирования и форматирования текстов (Word), работы с электронными таблицами (Excel), проведения расчетов (Microsoft Excel, MathCad)

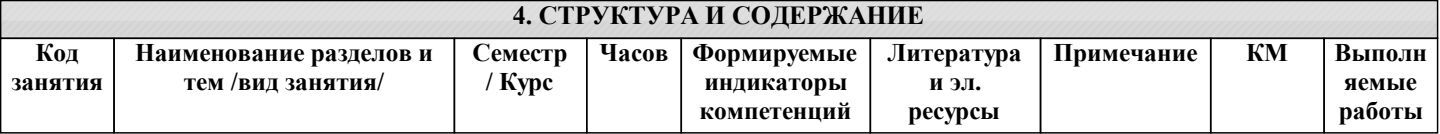

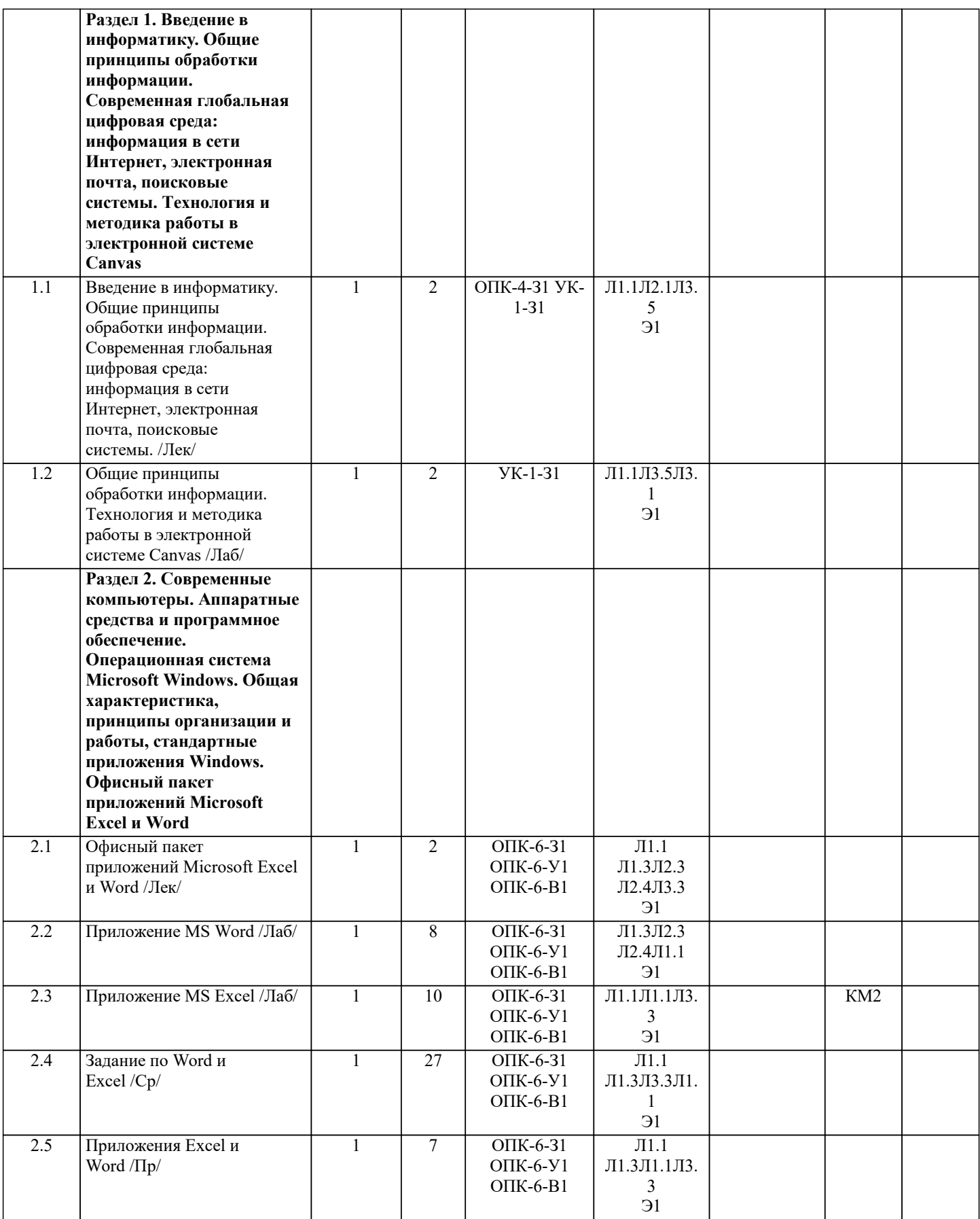

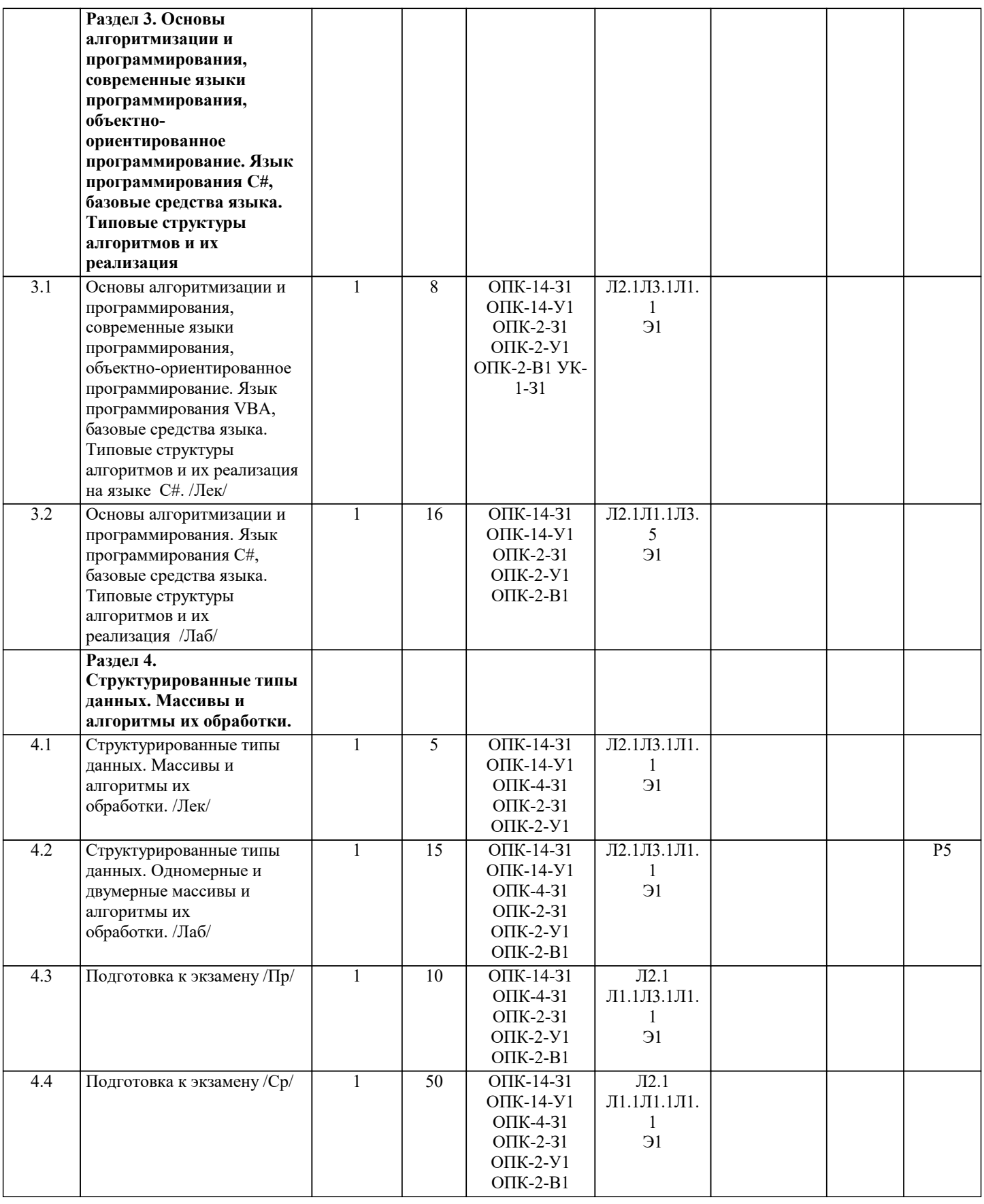

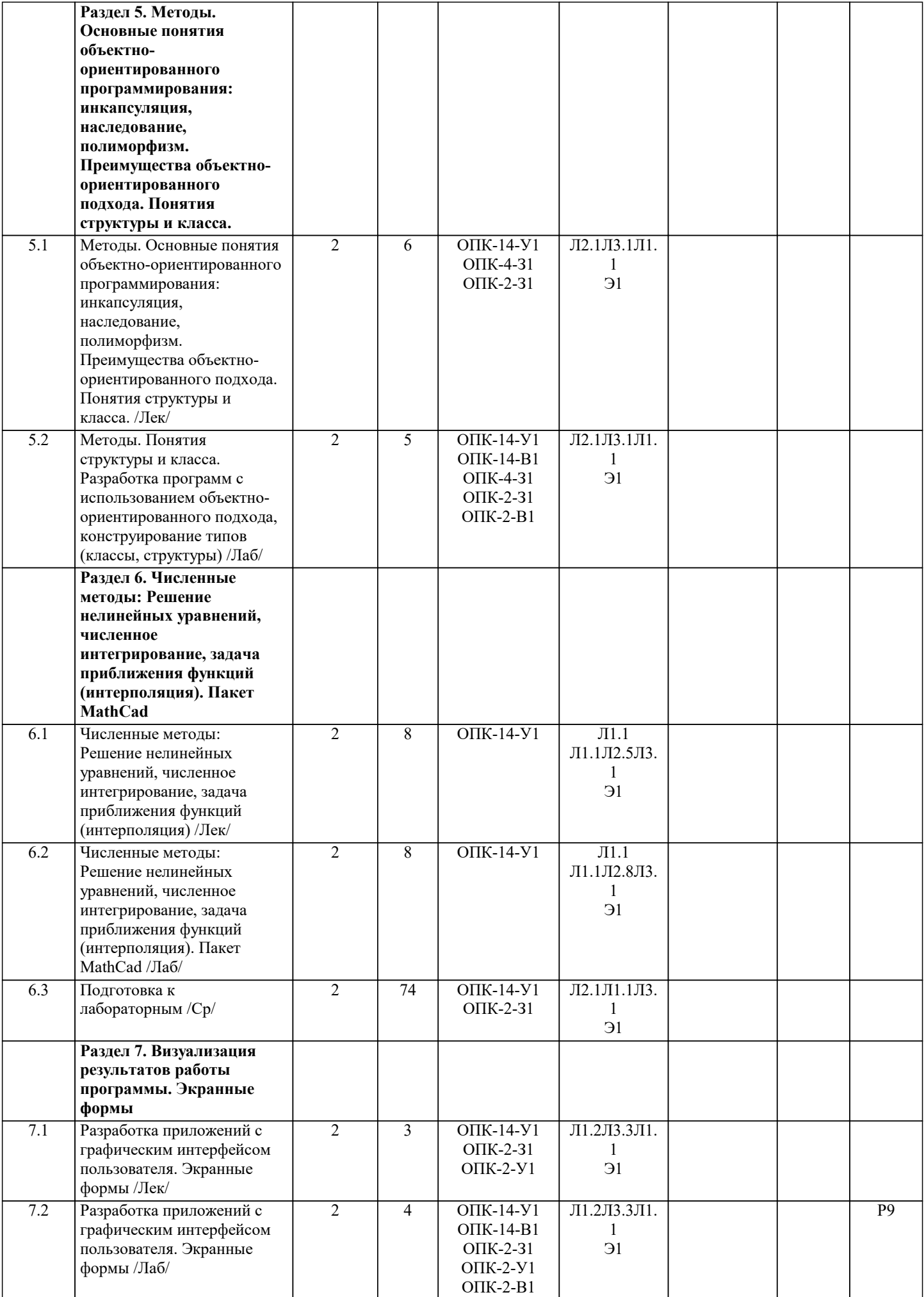

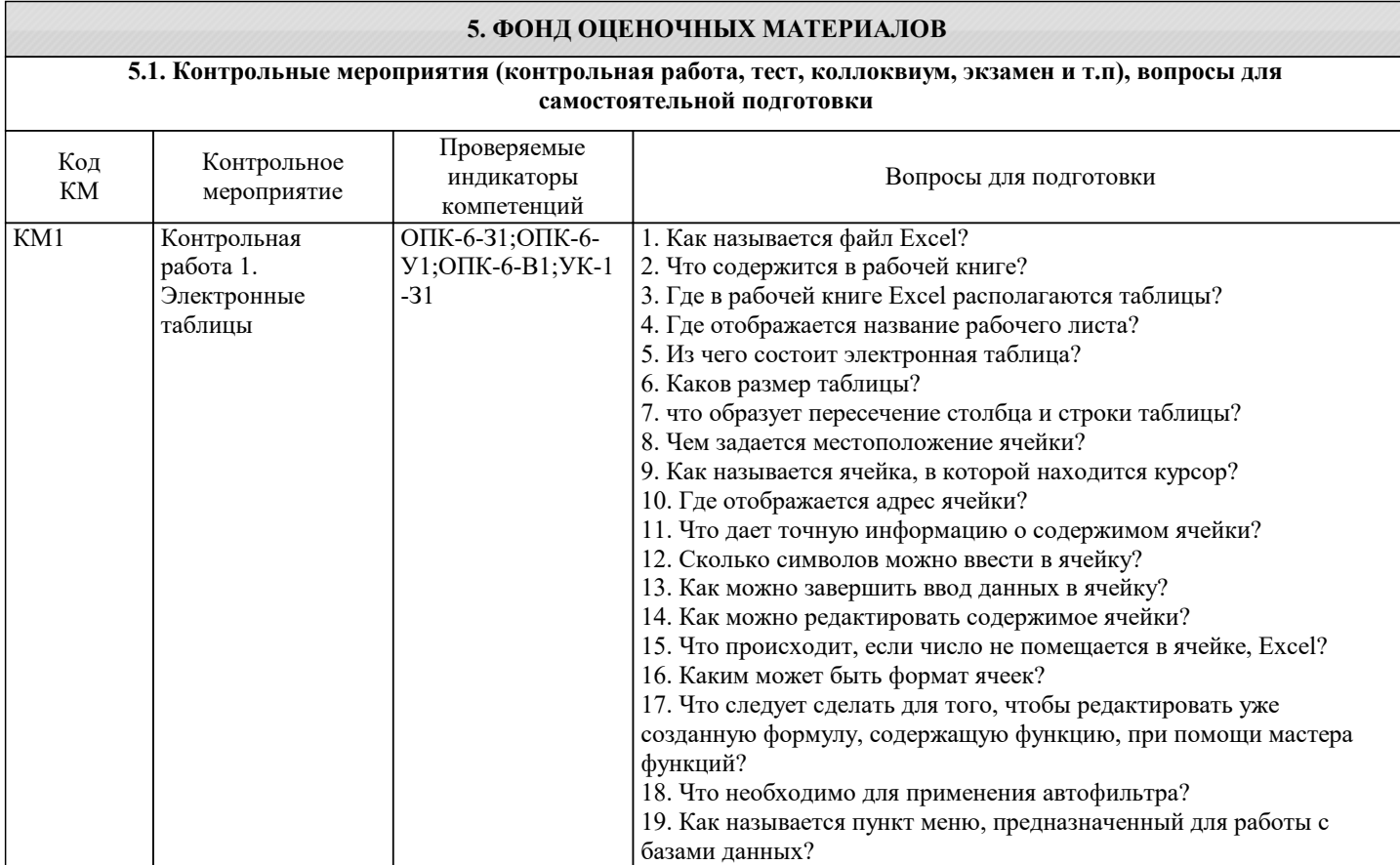

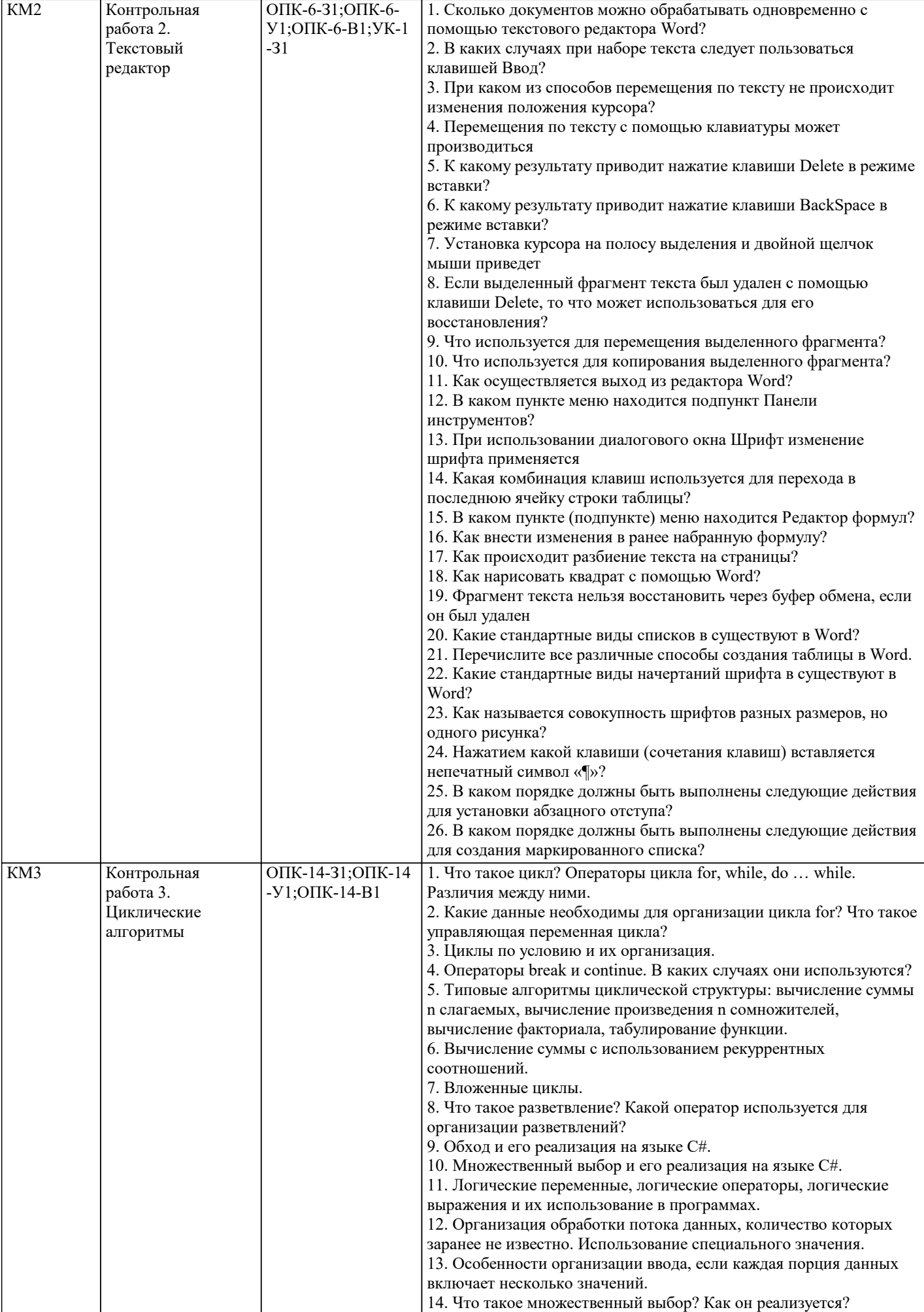

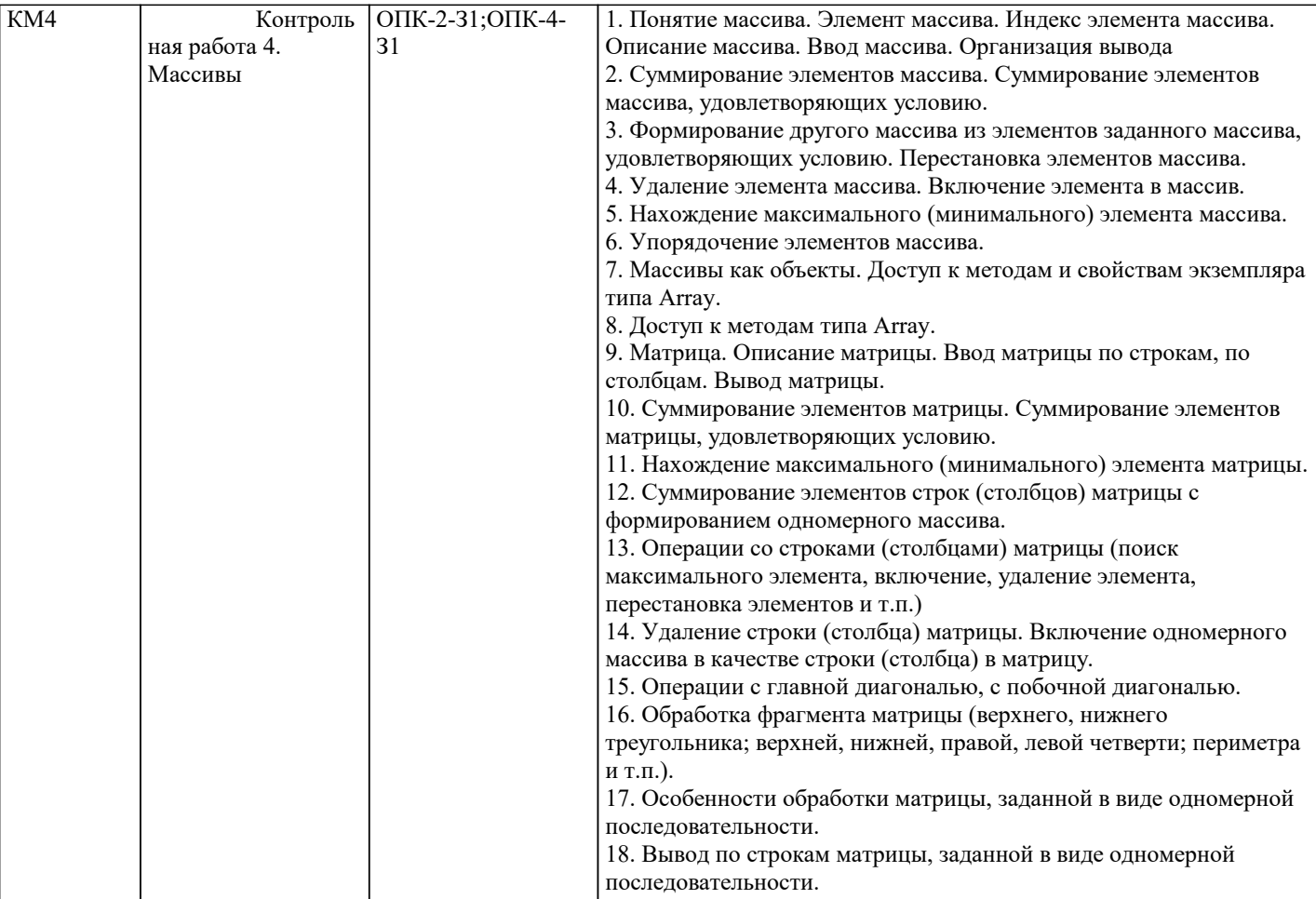

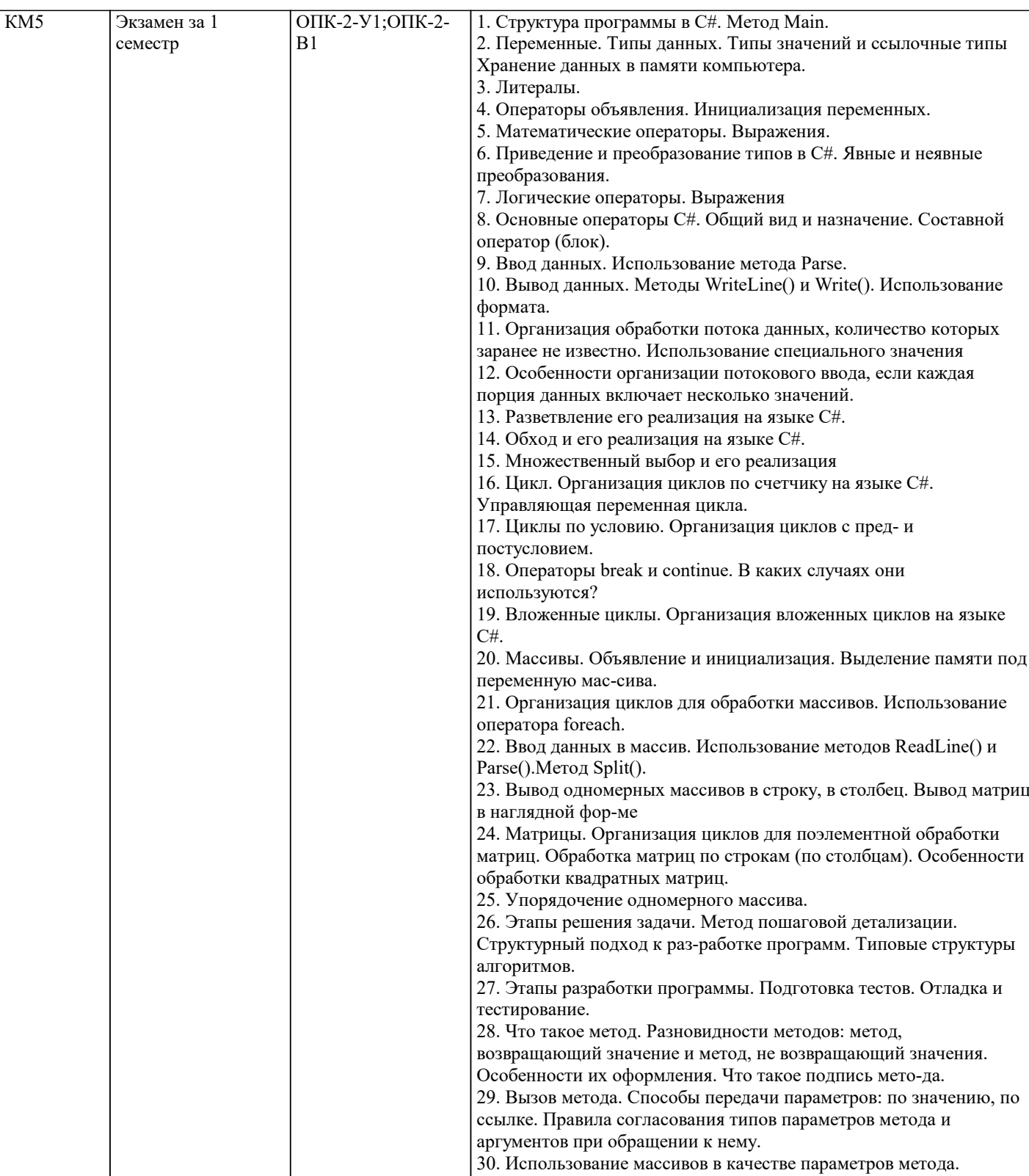

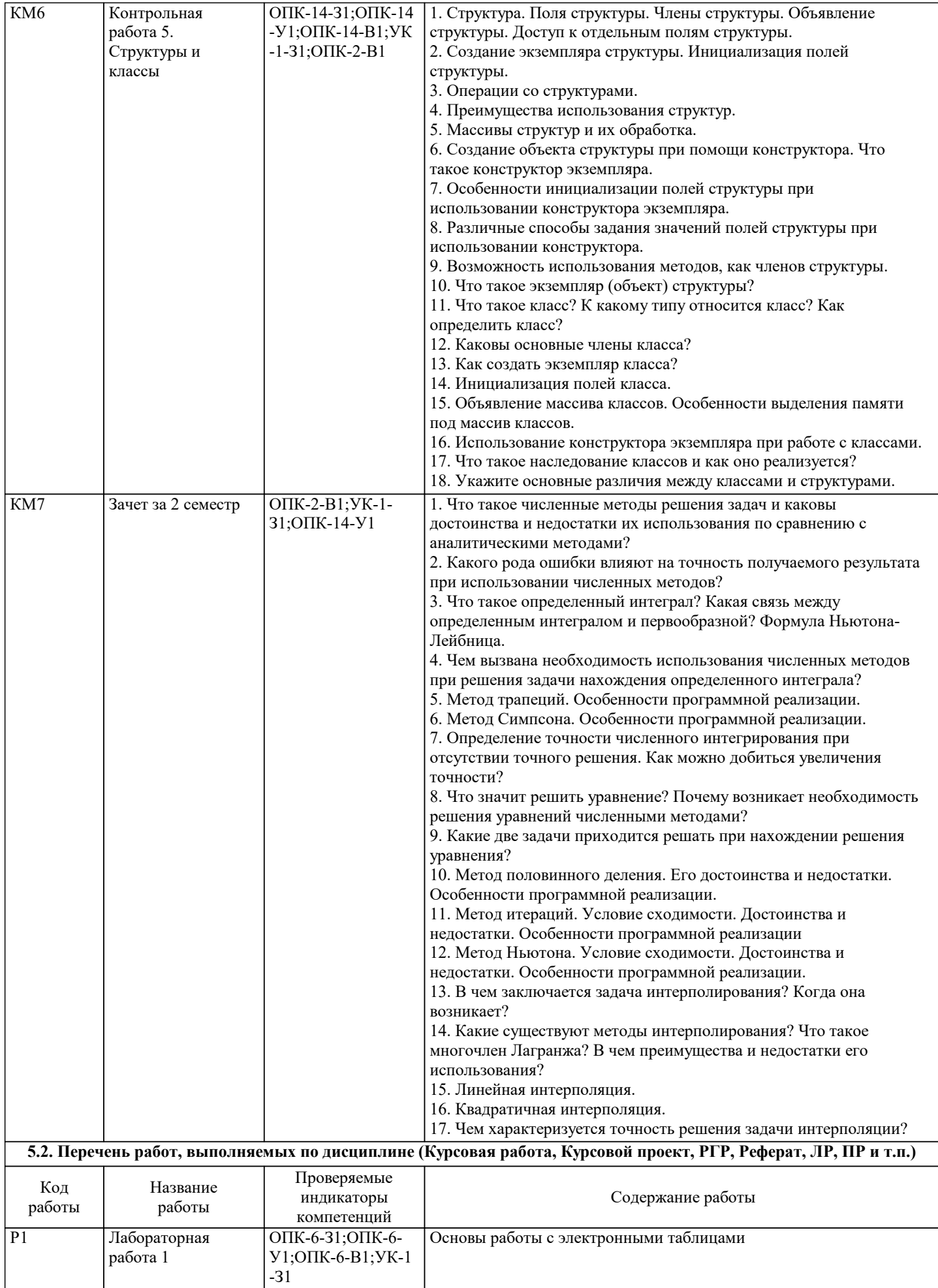

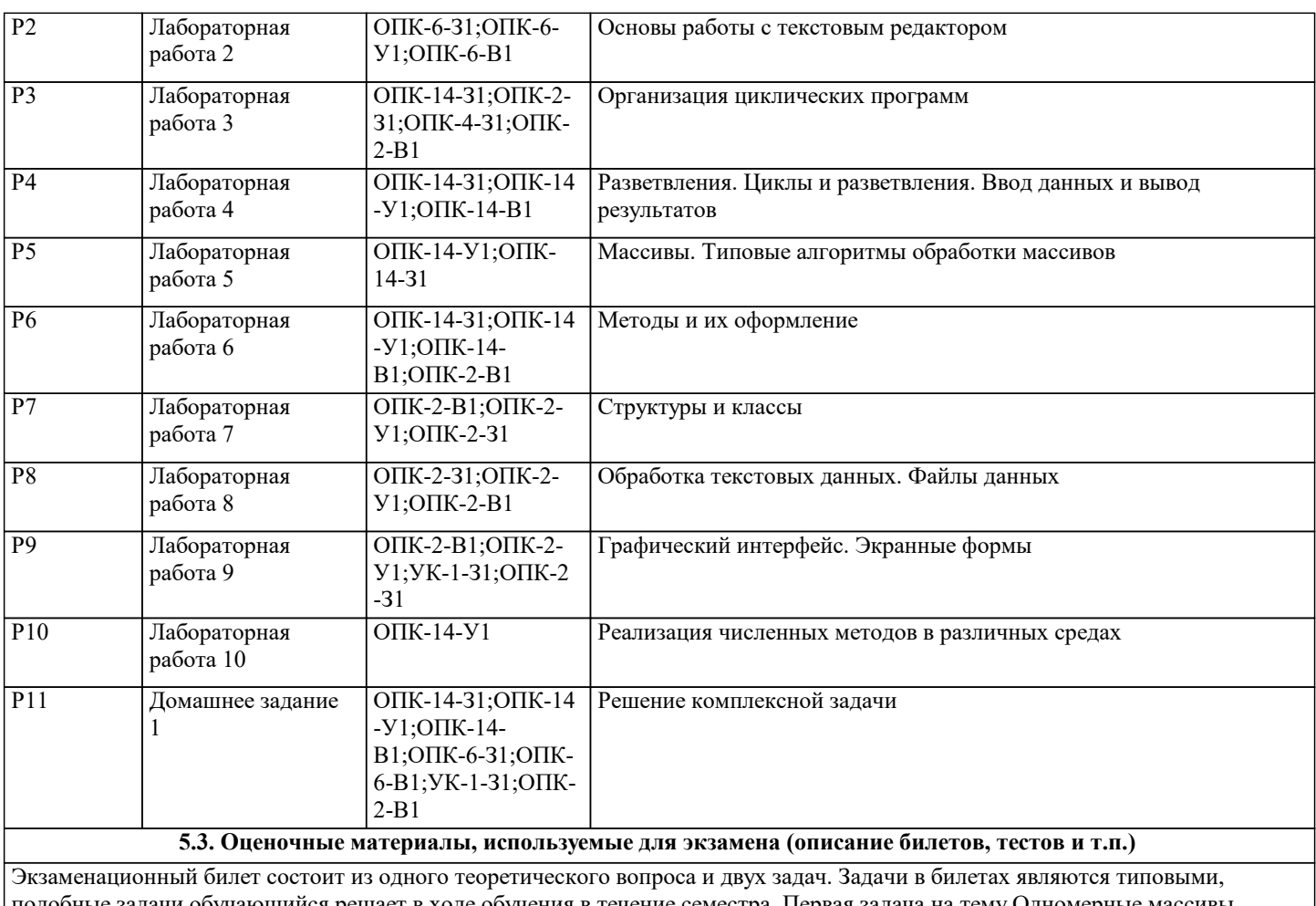

подобные задачи обучающийся решает в ходе обучения в течение семестра. Первая задача на тему Одномерные массивы , вторая на тему Двумерные массивы. Билеты хранятся на кафедре.

Образец экзаменационного билета:

#### НАЦИОНАЛЬНЫЙ ИССЛЕДОВАТЕЛЬСКИЙ ТЕХНОЛОГИЧЕСКИЙ УНИВЕРСИТЕТ «МИСиС»

Кафедра инженерной кибернетики

Курс «Информатика (основы алгоритмизации)»

Экзаменационный билет № 4

1. Составить программу для решения следующей задачи:

Найти сумму квадратов элементов, расположенных до первого отрицательного элемента массива А размером 10.

2. Составить программу для решения следующей задачи:

Дана матрица Р, состоящая из М строк и N столбцов. Удалить строку, содержащую максимальный элемент в заданном столбце. Поиск максимального элемента в столбце оформить методом. Данные задать самостоятельно.

3. Массивы. Ввод массивов. Вывод одномерных массивов (в строку, в столбец). Вывод двумерных массивов (по строкам).

#### **5.4. Методика оценки освоения дисциплины (модуля, практики. НИР)**

Оценка «отлично» ставится за решение 2 задачи за 40 минут, Оценка «хорошо» ставится за решение 2 задачи без ограничения времени , Оценка «удовлетворительно» ставится за решение 1 задачи.

Оценка «отлично» - обучающийся показывает глубокие, исчерпывающие знания в объеме пройденной программы, уверенно действует по применению полученных знаний на практике, грамотно и логически стройно излагает материал при ответе, умеет формулировать выводы из изложенного теоретического материала, знает дополнительно рекомендованную литературу. Программа на С# выводит правильные результаты для всех возможных тестов, адекватных условиям задачи. Обучаемый легко адаптирует программу на изменения условий решенных задач, основанных на знании типовых алгоритмов обработки одномерных массивов

Оценка «хорошо» - обучающийся показывает твердые и достаточно полные знания в объеме пройденной программы, допускает незначительные ошибки при освещении заданных вопросов, правильно действует по применению знаний на практике, четко излагает материал. Программа на C# выводит правильные результаты для большей части возможных тестов, адекватных условиям задачи.

Обучаемый с помощью преподавателя адаптирует программу на изменения условий решенных задач, основанных на знании типовых алгоритмов обработки одномерных массивов.

Оценка «удовлетворительно» - обучающийся показывает знания в объеме пройденной программы, ответы излагает хотя и с ошибками, но уверенно исправляемыми после дополнительных и наводящих вопросов, правильно действует по применению знаний на практике;

 Программа на C# выводит правильные результаты для большей части возможных тестов, адекватных условиям задачи. Обучаемый с конкретными подсказками адаптирует программу на изменения условий решенных задач, основанных на знании типовых алгоритмов обработки одномерных массивов.

Оценка «неудовлетворительно» - обучающийся допускает грубые ошибки в ответе, не понимает сущности излагаемого вопроса, не умеет применять знания на практике, дает неполные ответы на дополнительные и наводящие вопросы.

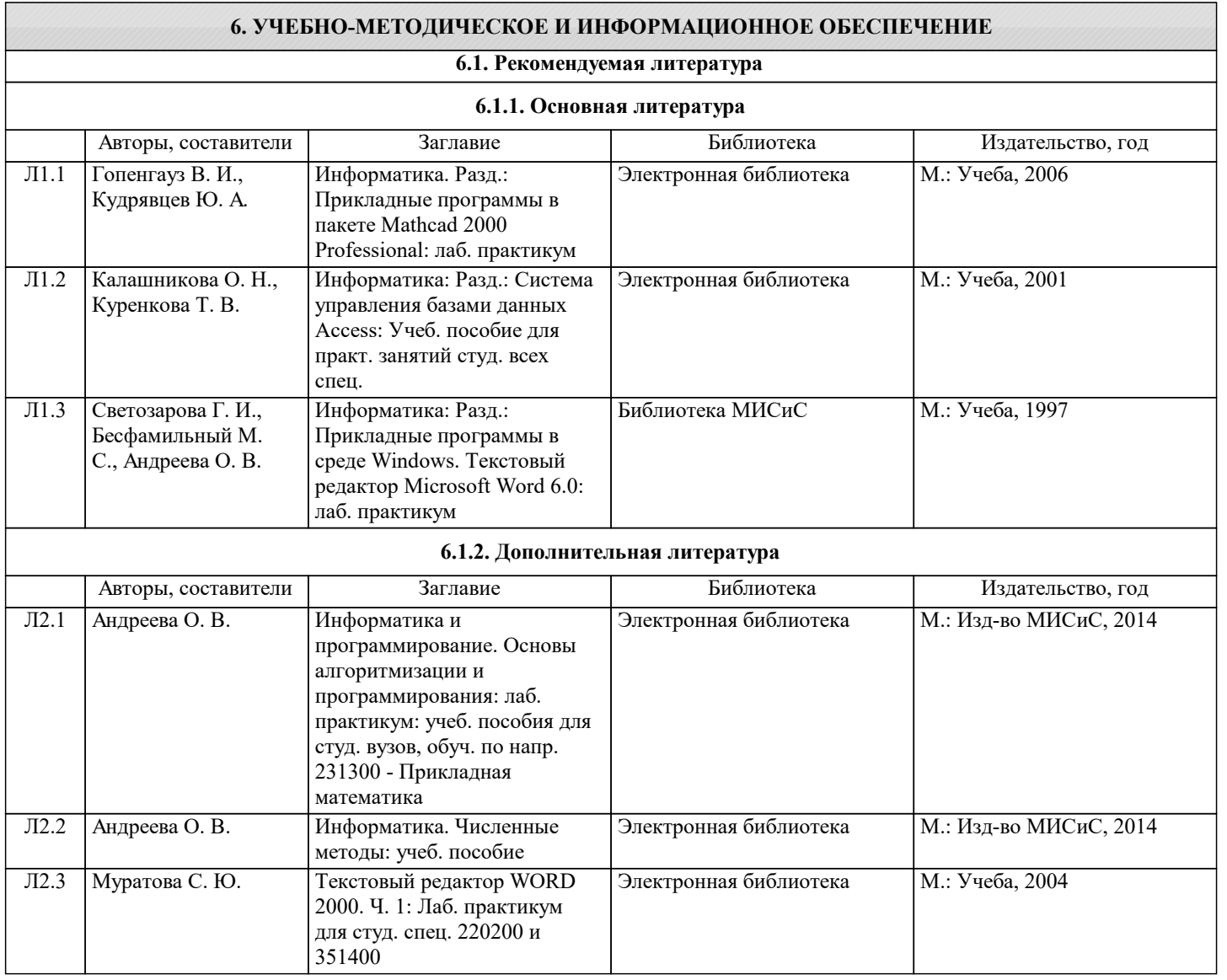

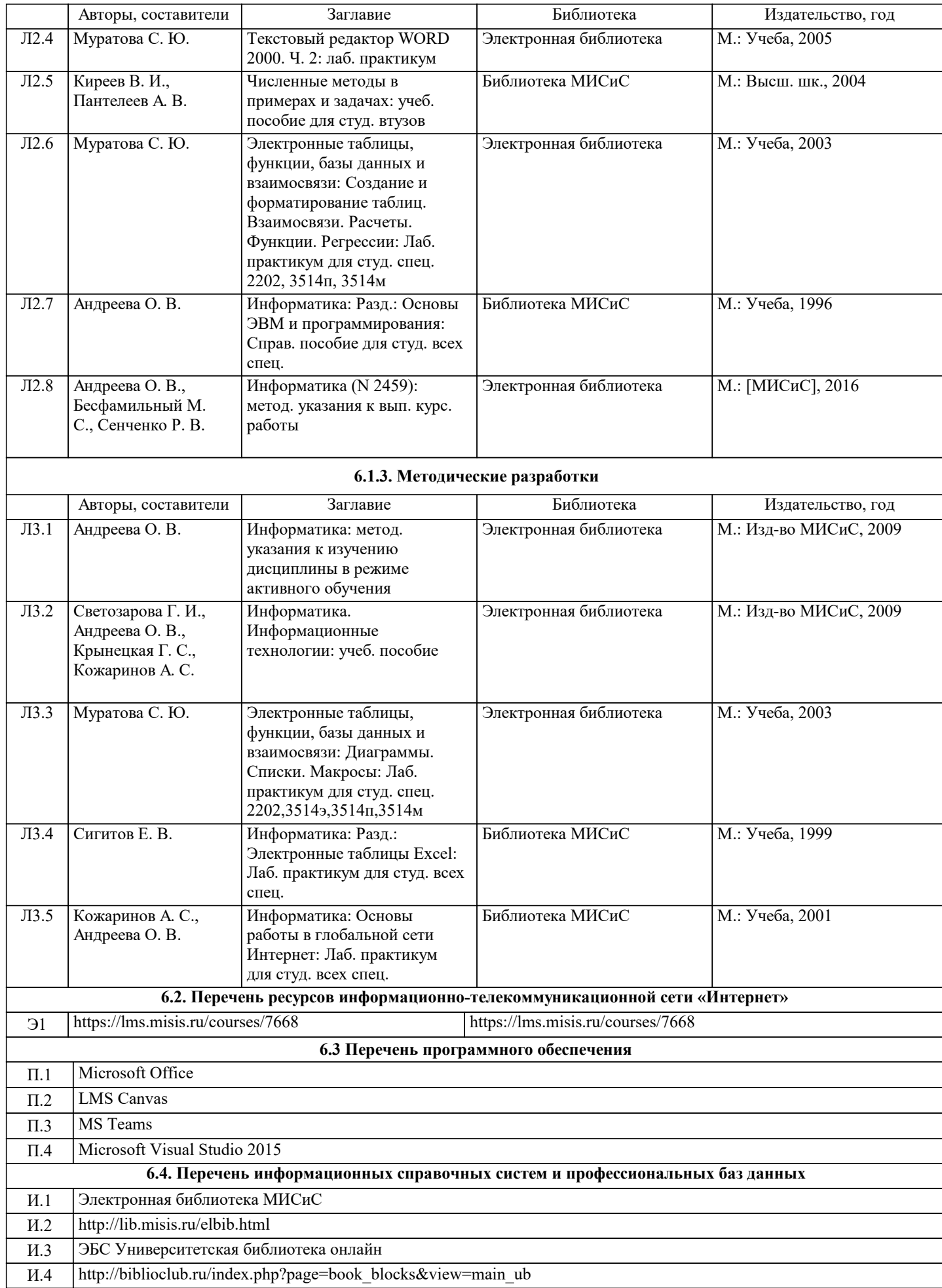

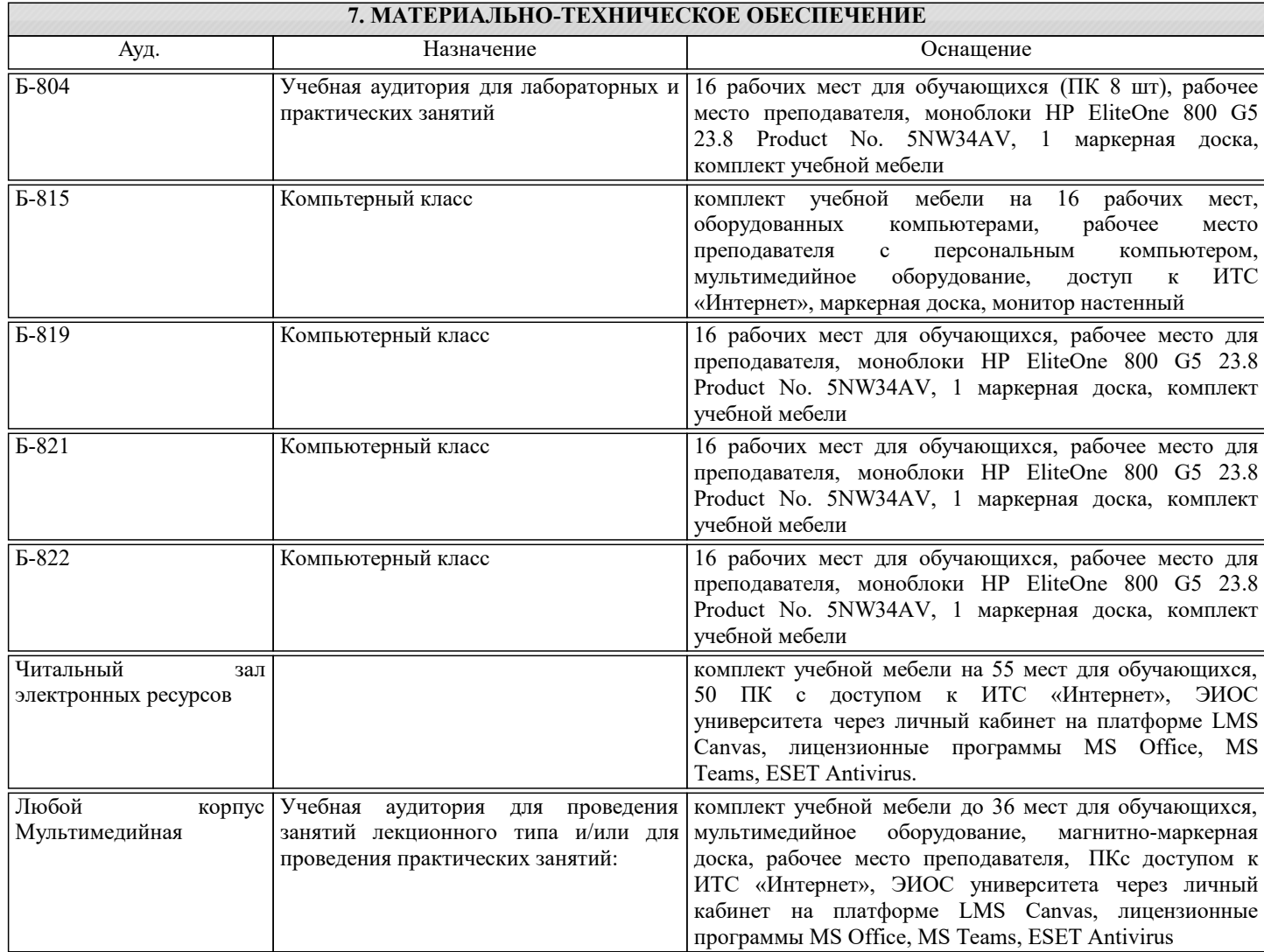

### **8. МЕТОДИЧЕСКИЕ УКАЗАНИЯ ДЛЯ ОБУЧАЮЩИХСЯ**

Рекомендуется изучать тему лабораторной работы до ее проведения, используя литературу, указанную в разделе Содержание